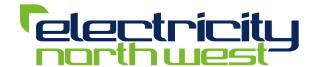

### **DG Customer Service**

# Flexibility and Capacity Working Group

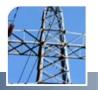

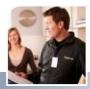

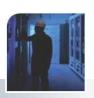

# What drives Cost to connect DG?

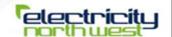

| Constraint | Thermal                     | Voltage                                                                       | Fault Level         | Harmonics                                        | Desired outcome                                                 |
|------------|-----------------------------|-------------------------------------------------------------------------------|---------------------|--------------------------------------------------|-----------------------------------------------------------------|
| EHV        | n-1 Issue                   | Can be managed by Q constraints or compensation                               | Investment solution | Investment<br>or managed<br>output at<br>margins | Flexible connections to minimise non safety related investments |
| HV         | Not<br>normally an<br>issue | Voltage rise<br>under extreme<br>conditions<br>drives sole use<br>asset costs | Investment solution | Not normally an issue                            | Voltage<br>managed<br>connections                               |
| LV         | Not<br>normally an<br>issue | Voltage rise worst in electric heat areas                                     | No issue            | Little<br>evidence of<br>any issues              | Improve voltage regulation on the main.                         |
|            |                             |                                                                               |                     |                                                  |                                                                 |

#### **HV DG**

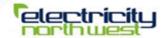

- Maximise usage of existing networks
  - Provision of enhanced DG developers services
  - Development statement mapping wind, planning consent and capacity
  - GSOP inhibits discussion on options around connection cost drivers
  - Development of a portfolio of commercial offers: non managed, managed, parameter driven
- Offer new solutions to maximise energy output
  - ENW Smart Voltage solution trials
  - C2C Use of meshed networks
  - Voltage managed output.
- Primary HV switchgear will need replacement or protection via Fault Current Limiters or other smart solutions.

#### **DG** Incentive

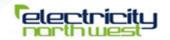

### Allowed return for the DNO comprises 3 parts

- Operation and Maintenance allowance £1kW
- Incentive £1kW
- DG RAV

#### Risks and limitations of scheme

- Investments to enable DG capacity may be retrospectively deemed inefficient if DG does not materialise
- Evidence of likely development precludes use of DG incentive
- Cap on allowed rate of return can act to penalise smart solutions

## Proposal

- DG reinforcement supported by stakeholder evidence deemed efficient.
- Cap to be removed or increased to remove boundary issues.
- Should Caps be absolute or return based?
- EHV Investment schemes > £5M to be subject to ex-post adjustment and justification approval by Ofgem.